# Einstieg ins Qualitätsmanagement.

### **Einstieg ins Qualitätsmanagement.**

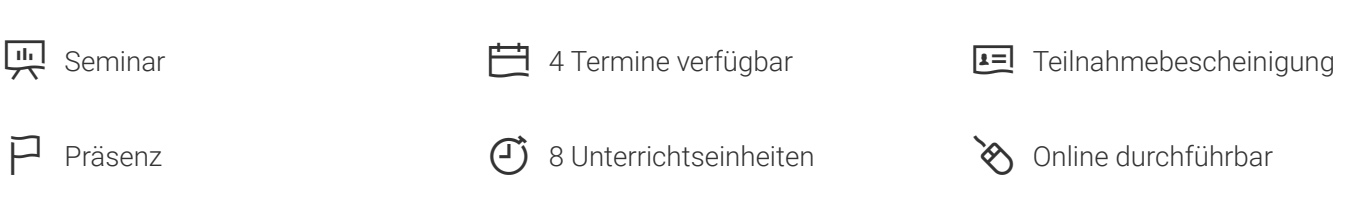

Seminarnummer: 09196 | Herstellernummer:

Stand: 27.05.2023. Alle aktuellen Informationen finden Sie unter<https://akademie.tuv.com/s/09196>

Ein funktionierendes Qualitätsmanagement unterstützt Ihr Unternehmen dabei, Produkte und Prozesse zu verbessern und damit langfristig die Kundenzufriedenheit zu erhöhen.

### Nutzen

- Sie lernen die wesentlichen Grundbegriffe des Qualitätsmanagements kennen. ■
- Sie erfahren, welchen Nutzen Ihnen ein QM-System im Unternehmen bringt. ■
- Sie wissen, wie ein Prozess aufgebaut ist. ■
- Sie erhalten einen Überblick über die Forderungen der Norm DIN EN ISO 9001:2015 und weiterer Normen. ■

# Zielgruppe

Fach- und Führungskräfte ohne Vorkenntnisse im Qualitätsmanagement.

### Inhalte des Seminars

- Was zeichnet Qualitätsmanagement aus? ■
- Die 8 QM-Grundsätze ■
- QM-Normen im Überblick ■
- Prozessgrundlagen ■
- Die Anforderungen der ISO 9001:2015 und deren Umsetzung ■
- Dokumentierte Information ■
- ISO 9004:2018: Anleitung zum Erreichen nachhaltigen Erfolgs ■

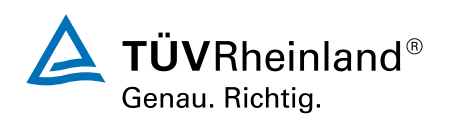

# ® TÜV, TUEV und TUV sind eingetragene Marken. Eine Nutzung und Verwendung bedarf der vorherigen Zustimmung. D TÜV, TUEV und TUV sind eingetragene Marken. Eine Nutzung und Verwendung bedarf der vorherigen Zustimmung

### [akademie.tuv.com](https://akademie.tuv.com/)

## Terminübersicht und Buchung

Buchen Sie Ihren Wunschtermin jetzt direkt online unter <https://akademie.tuv.com/s/09196> und protieren Sie von diesen Vorteilen:

- Schneller Buchungsvorgang ■
- Persönliches Kundenkonto ■
- Gleichzeitige Buchung für mehrere Teilnehmer/innen. ■

Alternativ können Sie das Bestellformular verwenden, um via Fax oder E-Mail zu bestellen.

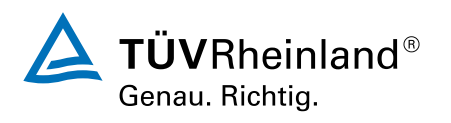

[akademie.tuv.com](https://akademie.tuv.com/)